#### Курс «Базы данных»

Тема: Физическое проектирование БД. Индексы

> Барабанщиков Игорь Витальевич

### План лекции

- 1. Алгоритмы поиска данных, используемые СУБД.
- 2. В+-деревья.
- 3. Индексы СУБД Oracle.
- 4. Рекомендации по использованию индексов.

# Поиск данных в БД

- В БД часто используются операции **поиска** данных. *Пример:* Найти всех студентов с фамилией Кио.
- **Просмотр всех записей в таблице использовать неэффективно** – долго работает.
- **Для ускорения поиска** в базах данных используют вспомогательные объекты: **индексы.**

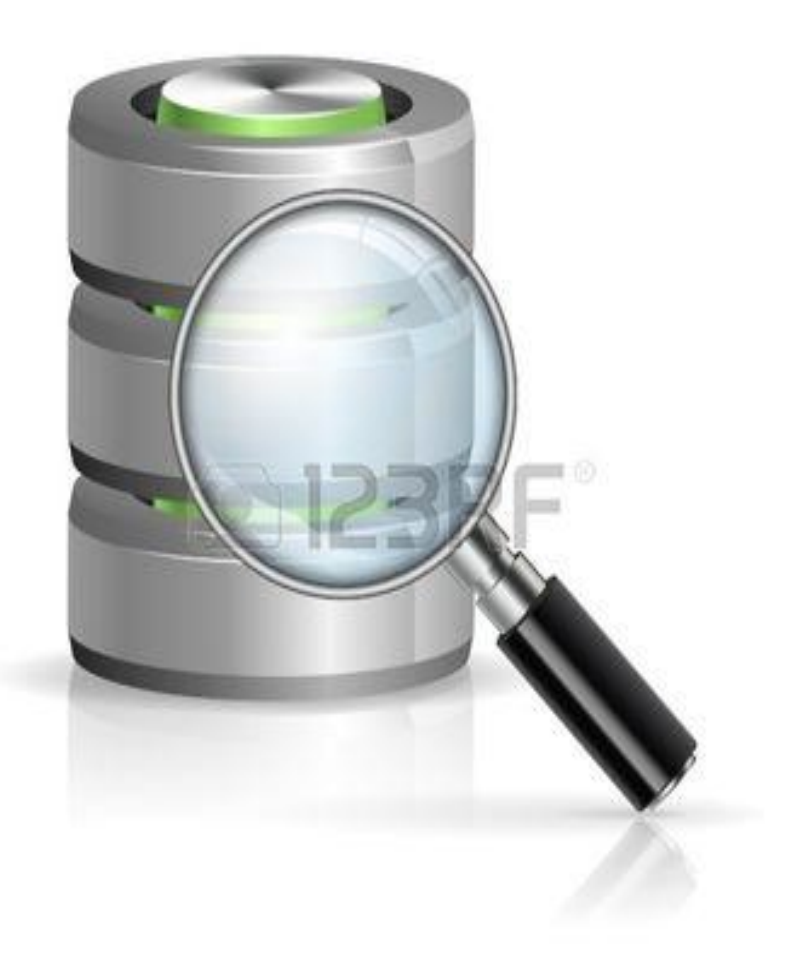

В основе работы индекса лежит

структура, которая **определяет соответствие значения ключа записи** (атрибута или группы атрибутов) **и местоположения этой записи** в таблице**.**

 **Индекс** – это

Индекс

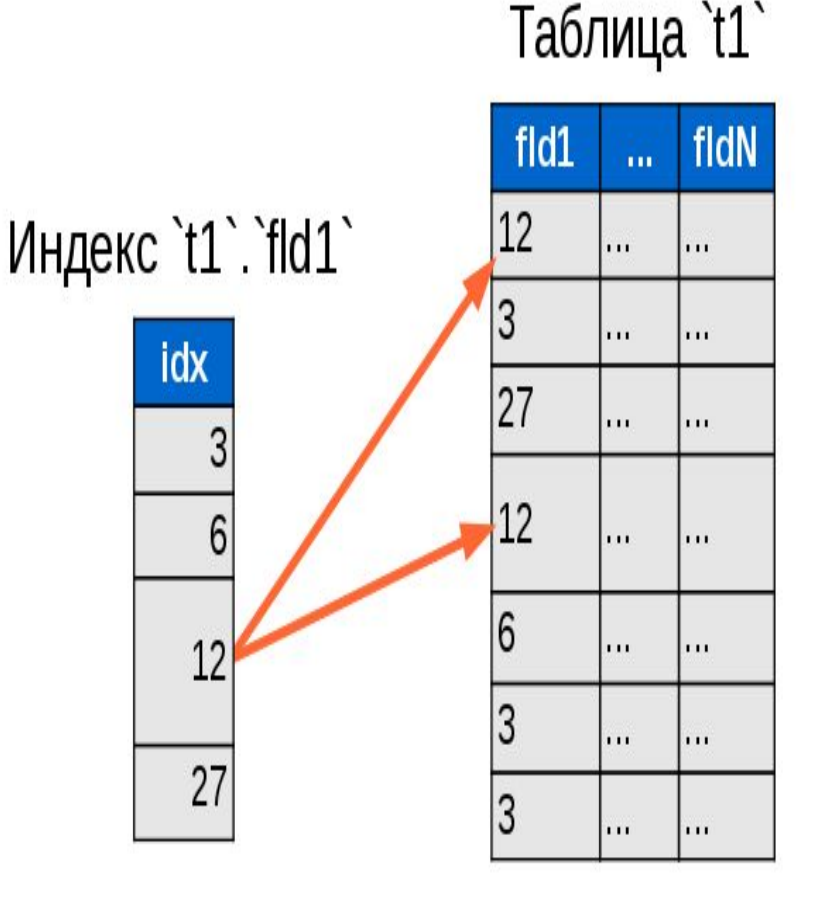

4

### Бинарный поиск

valor =

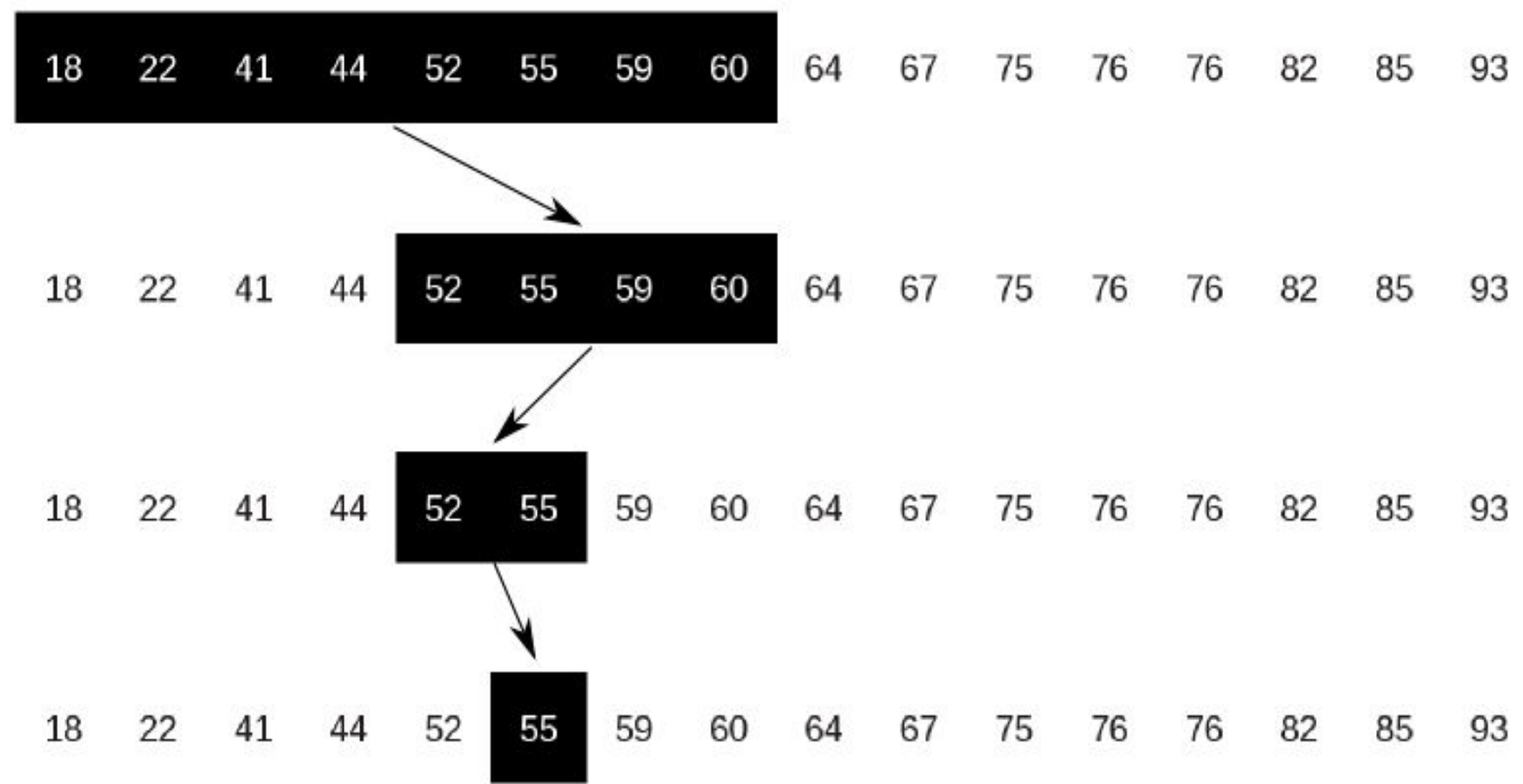

#### Бинарное дерево поиска

 Бинарное дерево поиска — это дерево, в котором ключ в каждом узле должен быть:

- Больше, чем любой из ключей в ветке слева.
- Меньше, чем любой из ключей в ветке справа.

**Несмотря на высокую скорость поиска, дерево плохо работает в случаях, когда нужно получить несколько элементов в пределах двух значений (BETWEEN a AND b)**.

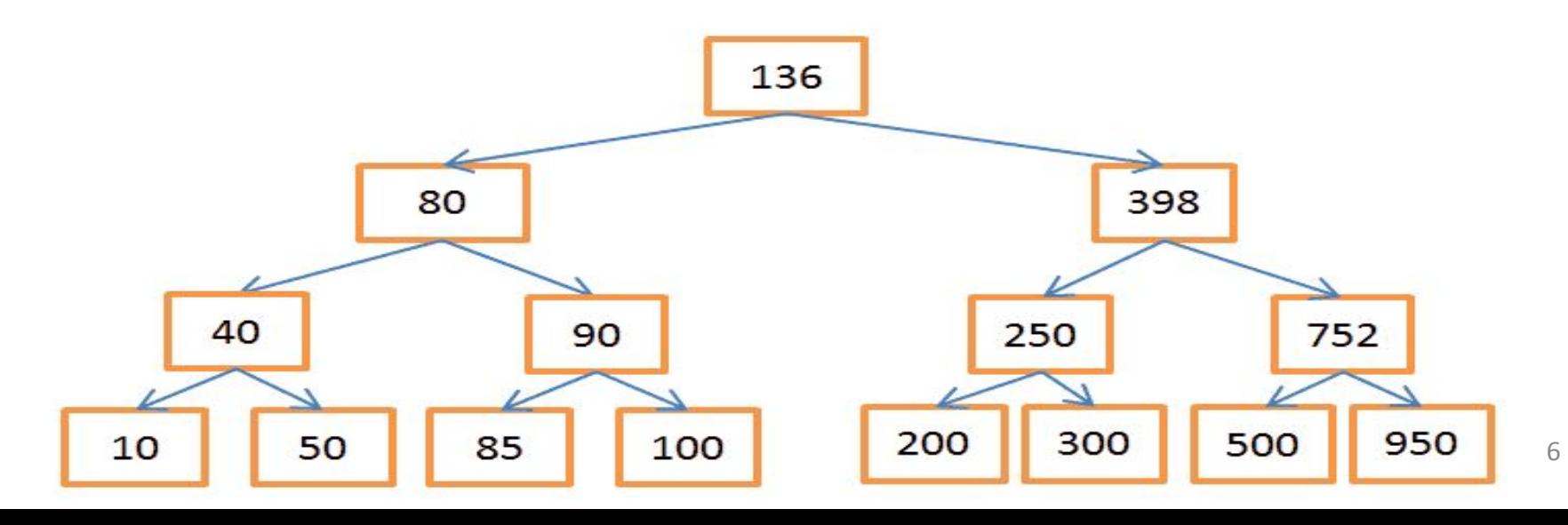

## В+дерево

- Нужен *более эффективный* способ **запроса диапазона**.
- В современных БД для этого используется *модифицированная* версия дерева — **В+дерево.**
- Его особенность в том, что **информацию (ID строк связанной таблицы) хранят лишь самые нижние узлы («листья»),** а все остальные узлы предназначены для оптимизации поиска по дереву.

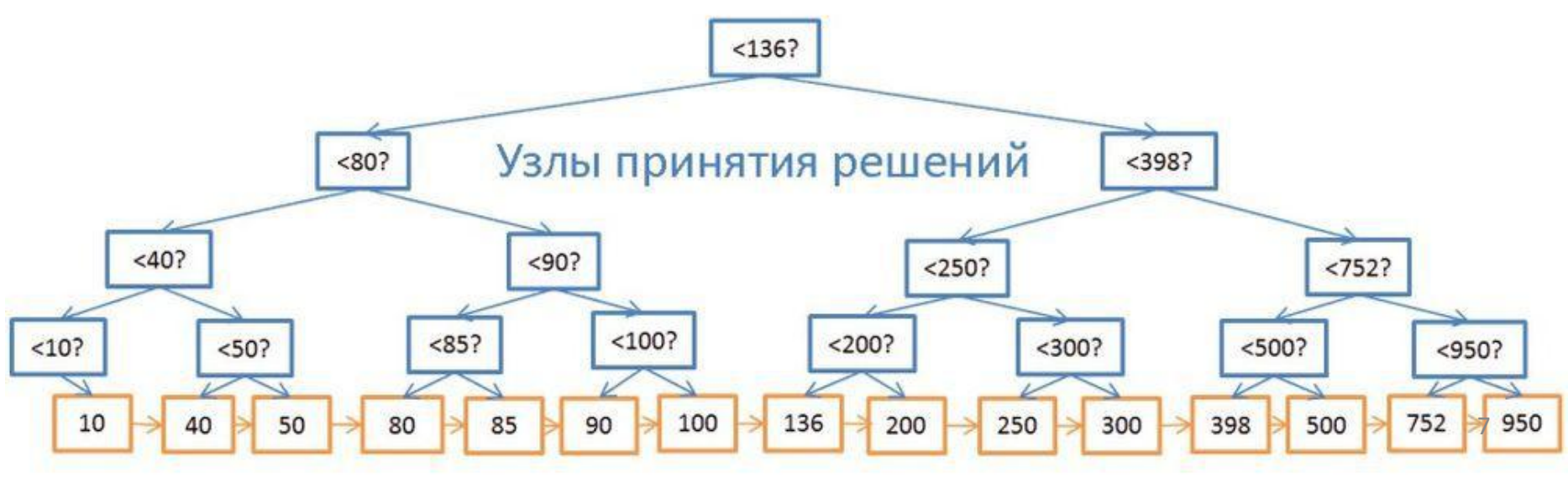

#### B+tree индекс Oracle

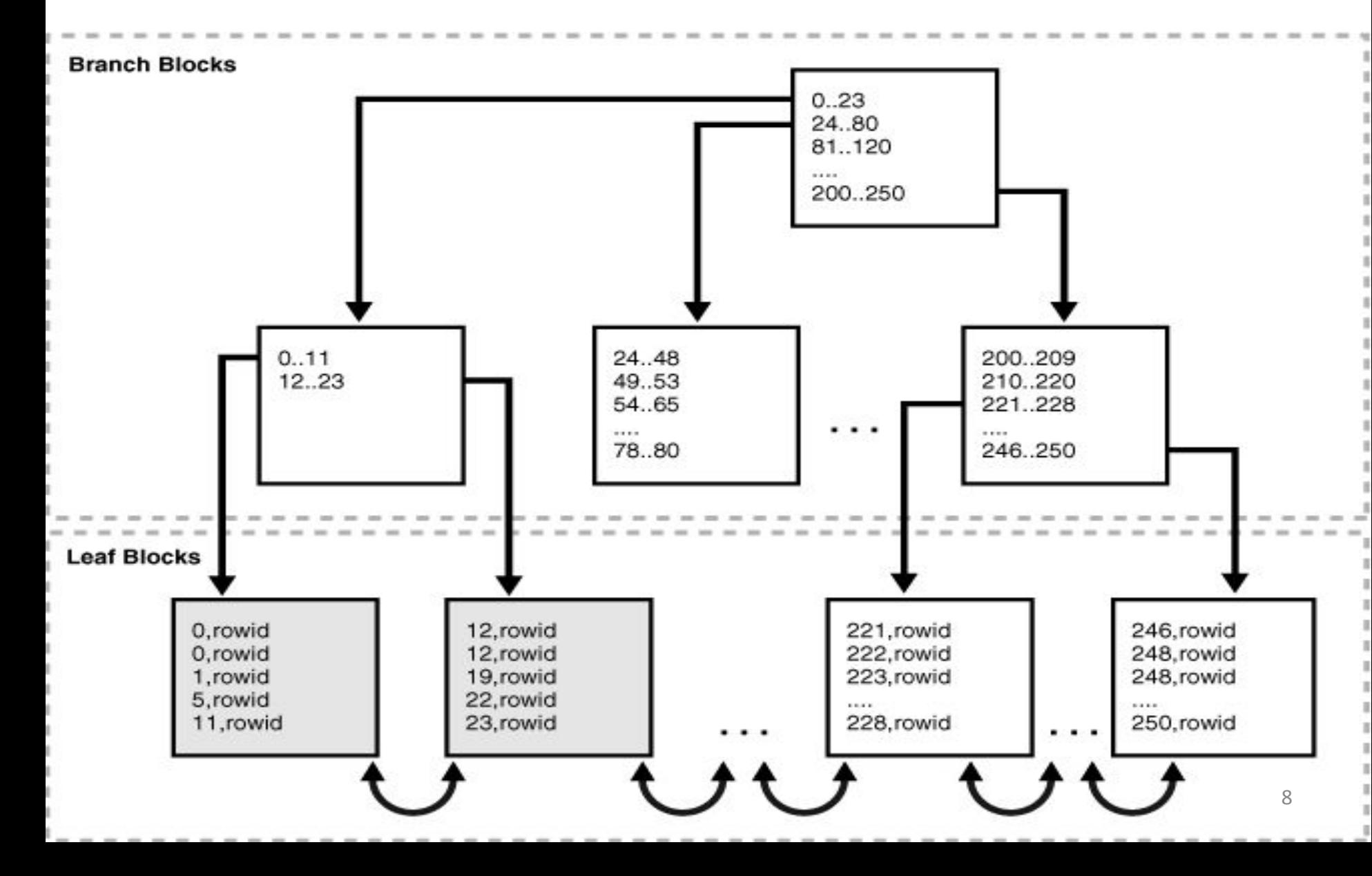

## Сканирование B+tree индекса

- **• Листовые блоки содержат по 2 элемента:** 
	- *индексированные значения столбца*

 - *идентификатор ROWID строки*, которая содержит это значение столбца.

- **• ROWID** уникальный указатель Oracle, определяющий физическое местоположение строки и обеспечивающий самый быстрый способ доступа к строке в БД Oracle.
- **• Сканирование индекса быстро дает ROWID строки**, и отсюда можно быстро получить доступ к ней.
- **• Большинство B-деревьев имеет всего три и менее уровней**.
- **• Для выполнения поиска по B-дереву**

## Сбалансированное дерево

- В общем случае получим некоторое дерево, **каждый родительский блок которого связан с одинаковым количеством подчиненных блоков**, число которых равно числу индексных записей, размещаемых в одном блоке.
- **• Количество обращений к диску при этом для поиска любой записи одинаково и равно количеству уровней в построенном дереве**.
- Такие деревья называются **сбалансированными (balanсed)** именно потому, что путь от корня до любого листа в этом древе одинаков.
- **• Именно термин "сбалансированное" от английского "balanced" — "сбалансированный, взвешенный" и дал название данному методу** 10**организации индекса.**

# Индексы СУБД Oracle

**• В\*Tree** индексы:

 - наиболее часто используемый тип индекса

- **• Reverse** индексы
- **• Индексы, основанные на функциях** (function-based)
- **• Bitmap**-индексы
- **• Составные** индексы

### Создание индексов

- Индексы создаются в БД с помощью команды **CREATE INDEX**.
- Создание *обычного* индекса CREATE INDEX idx\_emp ON emp(last\_name);
- Создание *уникального* индекса CREATE **UNIQUE** INDEX idx\_id ON emp(emp\_id);

#### Reverse – индексы

- **• Reverse index**  это тоже B-tree индекс, но с обратным порядком байтов.
- Благодаря перестановке байтов **две соседние записи индекса попадают в** *разные* **блоки индекса.**
- Используются в основном для монотонно возрастающих значений **с целью снятия конкуренции за последний листовой блок индекса.**
- **• Не может использоваться для диапазонного поиска.**
- Когда в запросе присутствует предикат неравенства, ответ получается медленнее.

### **Пример Reverse-индекс**

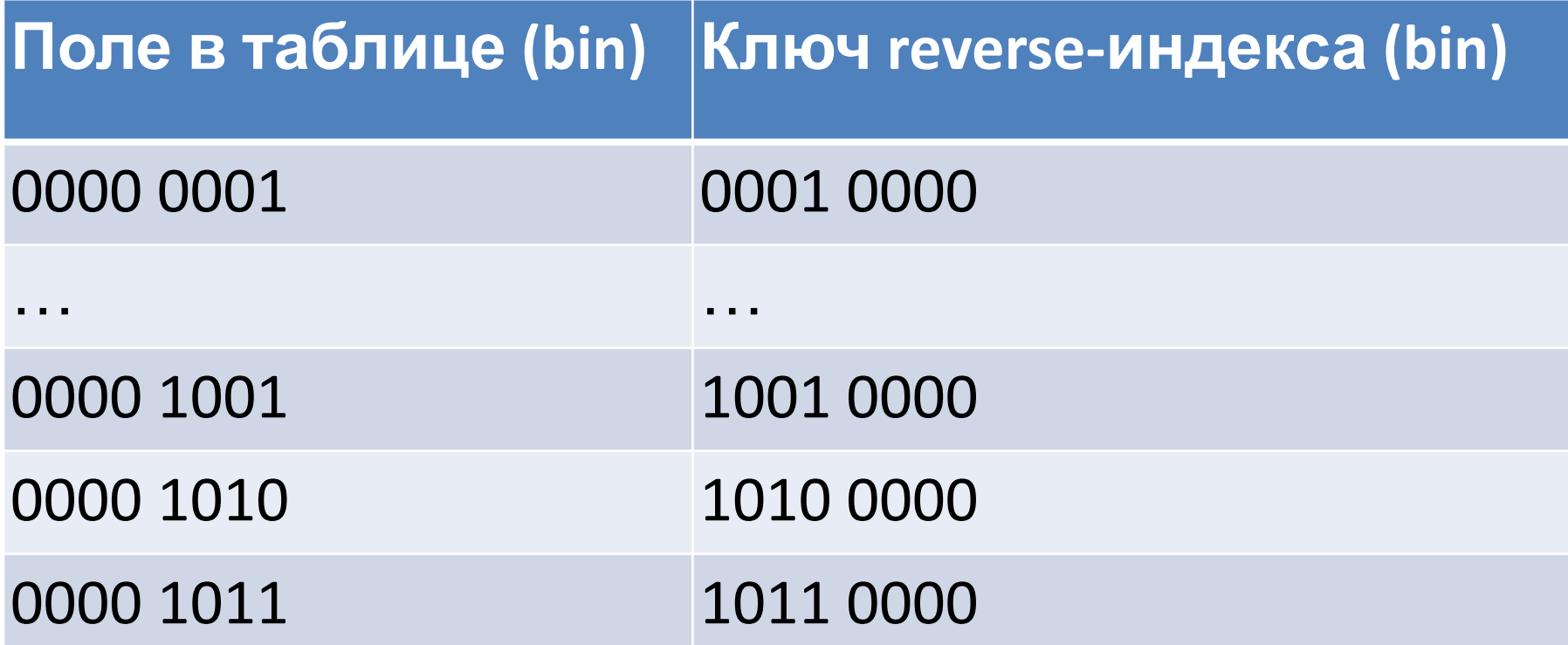

Значение в индексе изменяется намного больше, чем само значение в таблице, и поэтому в структуре  $14$ В-Tree, они попадут в разные блоки.

# Пример

- Программа продажи билетов на поезда
- В таблицу TICKET (билет) каждую секунду вставляется много новых записей.
- **• При наличии обычного индекса возникает конкуренция** за самый правый листовой блок индекса.
- Для решения проблемы надо создать реверсивный индекс:

CREATE INDEX ticket\_idx ON ticket(ticket\_id) **REVERSE;**

#### **Function-based Index**

- Индексы на основе функций предварительно вычисляют значения функций по заданному столбцу и сохраняют результат в индексе.
- Функциональные индексы часто строятся для полей, значения которых проходят предварительную обработку перед сравнением в команде SQL.
- -- создаем индекс на основе функции UPPER CREATE INDEX firstname idx ON emp(UPPER(fname));
- -- ВЫПОЛНЯЕМ ЗАПРОС
- **SELECT \* FROM emp** 
	- WHERE UPPER(fname) = 'VBAH';

## Bitmap Index

- **• Bitmap index**  содержит отдельные битовые карты для каждого возможного значения столбца.
- Каждому биту соответствует строка с индексируемым значением.
- Если значение бита равно 1 значит запись, соответствующая позиции бита, содержит индексируемое значение для данного столбца.
- Применяются, в основном, в **OLAP-системах**.
- Это идеальный индекс для столбца с **низкой селективностью** (число уникальных записей в таблице мало) при большом размере таблицы.
- Чувствительны *к перестроению индекса*.

#### Структура bitmap-индекса **Bitmap Indexes** File 3 Table Block 10 Block 11 Block 12 Index start end kev ROWID ROWID bitmap  $\langle 81ue, 10.0.3, 12.8.3, 100010010001001000 \rangle$  $\langle$ Green, 10.0.3, 12.8.3, 00010100001001000000>  $\langle$ Red, 10.0.3, 12.8.3, 0100000011000001001>  $\le$ Yellow, 10.0.3, 12.8.3, 00100010000010000100

### Пример ВІТМАР-индекса

В таблице EMP есть поле SEX (пол), которое обладает низкой селективностью - может принимать всего два значения.

CREATE BITMAP INDEX idx sex ON emp(sex);

Битовый индекс – не слишком разумная альтернатива для таблиц, подвергающихся большому количеству вставок, удалений и обновлений.

## Советы по работе с индексами

#### **Создавайте индексы на следующие поля:**

- **• первичный ключ**, такой индекс создается автоматически;
- **• внешний ключ** или поле, которое часто используется для связи таблиц.
- поле, используемые для частого поиска ряда значений (WHERE);
- поле, по которому сортируются данные (ORDER BY, UNION, DISTINCT);
- поля, которые группируются во время агрегации (GROUP BY);
- поле, которое часто используется в запросах SELECT.

#### **Индекс имеет смысл, если нужно обеспечить доступ одновременно не более чем к 4-5% данных таблицы.**

## Советы по работе с индексами

#### **Не стоит создавать индексы на поля если:**

- **• Столбцы редко используются в запросе**;
- **• Столбцы содержат значения с низкой селективностью (неуникальные**). Исключения для низкой селективности составляют случаи, при которых выборка чаше производится по редко встречающимся значениям
- **• Столбцы состоят из длинно-символьных строк или BLOB**. Колонки с этими типами данных не могут быть проиндексированы.
- **• Столбцы часто обновляются**, т.к. команды обновления ведут к потере времени на обновление индекса
- **• Таблица сравнительно небольшая**. Для таких таблиц больше подходит полное сканирование. В случае маленьких таблиц нет необходимости в хранении данных и таблиц, и индексов.

#### Составные индексы

#### **Составной индекс включает 2 и более столбца одной таблицы.**

В некоторых случаях использование составного индекса предпочтительнее, чем одиночного:

- Если в запросах часто используются только столбцы, участвующие в индексе, система может вообще не обращаться к таблице для поиска данных.
- **• Несколько столбцов с низкой селективностью в комбинации друг с другом могут дать гораздо более**

22

Применение составных индексов CREATE TABLE emp(id, name, sex, hobby, age) **CREATE INDEX i\_emp ON emp(hobby, age, sex)**

Обращение к составному индексу возможно только, **если в условиях выбора участвуют столбцы, представляющие собой лидирующую часть составного индекса**.

Обращение к индексу будет происходить в тех случаях, когда в условии запроса участвуют поля (hobby, age, sex), (hobby, age)

23

### Использование индексов

- Каждый индекс связан с определенной таблицей
- Индекс обычно хранится отдельно от таблицы
- СУБД использует индексы неявно при выполнении команд SQL.
- СУБД поддерживает индексы в актуальном СОСТОЯНИИ.

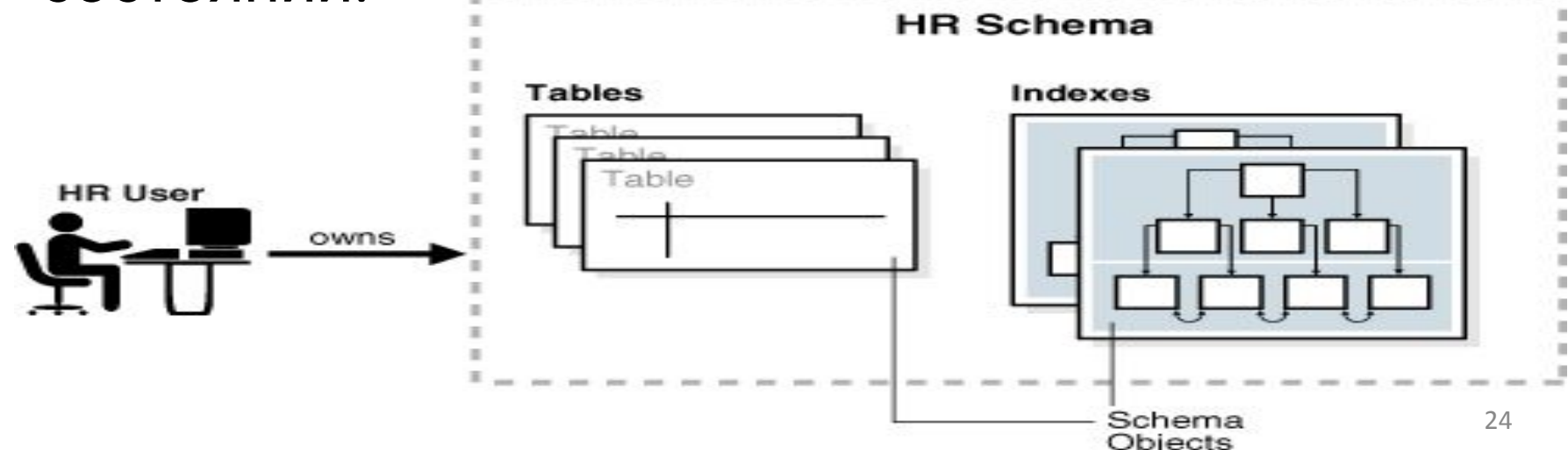

## Итоги

- При разработке эффективных приложений важным этапом является *физическое проектирование* БД.
- Одной из задач физического проектирования БД является создание индексов.
- **• СУБД Oracle предоставляет богатые возможности для выбора индексов.**